## CIS 371 Computer Organization and Design

Unit 6: Performance Metrics

#### Based on slides by Prof. Amir Roth & Prof. Milo Martin

## This Unit

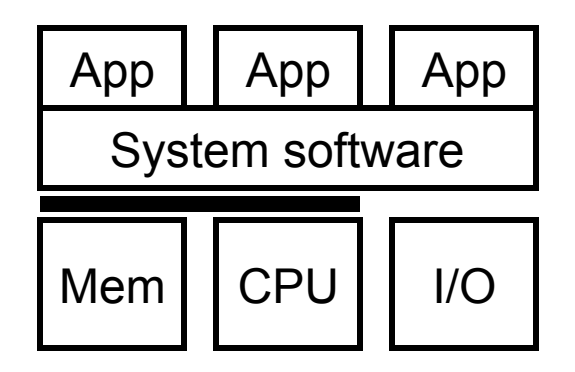

- Metrics
	- Latency and throughput
	- Speedup
	- Averaging
- CPU Performance
- Performance Pitfalls

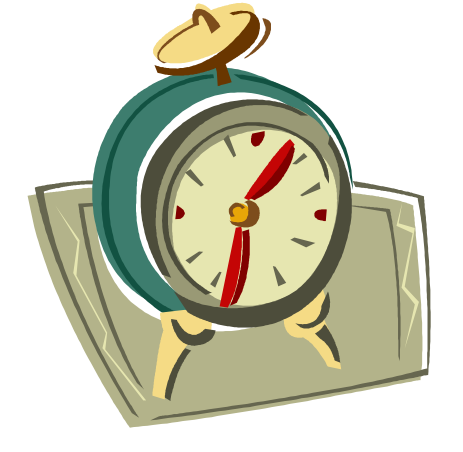

• Benchmarking

## Readings

- P&H
	- Revisit Chapter 1.4, 1.8, 1.9

## In-Class Exercise

- You drive two miles
	- 30 miles per hour for the first mile
	- 90 miles per hour for the second mile
- Question: what was your average speed?
	- Hint: the answer is not 60 miles per hour
	- Why?
- Would the answer be different if each segment was equal time (versus equal distance)?

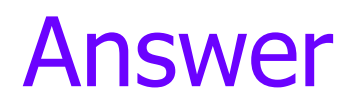

- You drive two miles
	- 30 miles per hour for the first mile
	- 90 miles per hour for the second mile
- Question: what was your average speed?
	- Hint: the answer is not 60 miles per hour
	- 0.03333 hours per mile for 1 mile
	- 0.01111 hours per mile for 1 mile
	- 0.02222 hours per mile on average
	- $\bullet$  = 45 miles per hour

## **Reasoning About Performance**

## Performance: Latency vs. Throughput

- **Latency (execution time)**: time to finish a fixed task
- **Throughput (bandwidth)**: number of tasks in fixed time
	- Different: exploit parallelism for throughput, not latency (e.g., bread)
	- Often contradictory (latency **vs.** throughput)
		- Will see many examples of this
	- Choose definition of performance that matches your goals
		- Scientific program? latency. web server? throughput.
- Example: move people 10 miles
	- Car: capacity = 5, speed = 60 miles/hour
	- Bus: capacity =  $60$ , speed =  $20$  miles/hour
	- Latency:  $car = 10$  min, bus = 30 min
	- Throughput:  $car = 15$  PPH (count return trip), **bus = 60 PPH**
- Fastest way to send 10TB of data? (1+ gbits/second)

## Amazon Does This…

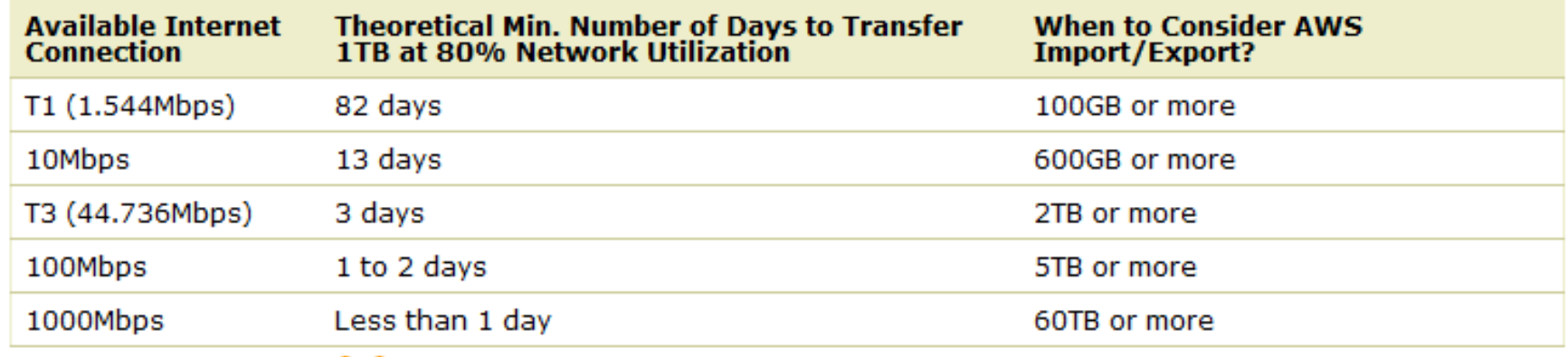

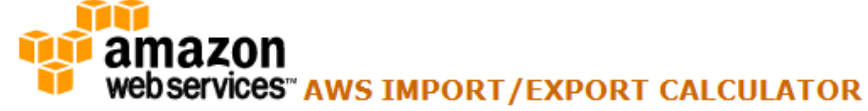

Amazon Web Services » AWS Import/Export » AWS Import/Export Calculator

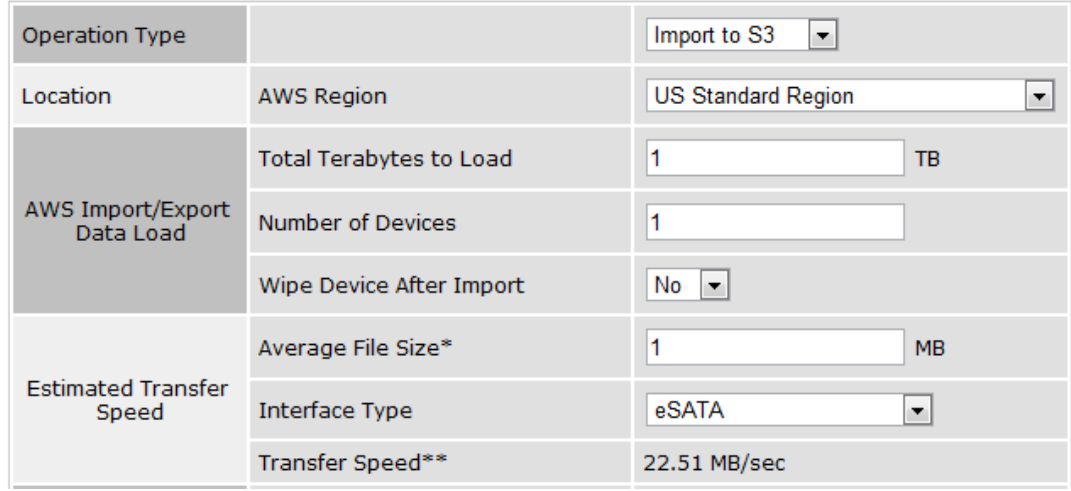

## Comparing Performance - Speedup

- A is X times faster than B if
	- $X =$  Latency(B) / Latency(A) (divide by the faster)
	- $X = Throught(A) / Throught(B)$  (divide by the slower)
- A is X% faster than B if
	- Latency(A) = Latency(B) /  $(1+X/100)$
	- Throughput(A) = Throughput(B)  $*(1+X/100)$
- Car/bus example
	- Latency? Car is 3 times (and 200%) faster than bus
	- Throughput? Bus is 4 times (and 300%) faster than car

### Speedup and % Increase and Decrease

- Program A runs for 200 cycles
- Program B runs for 350 cycles
- Percent increase and decrease are not the same.
	- % increase:  $((350 200)/200) * 100 = 75%$
	- % decrease:  $((350 200)/350) * 100 = 42.3\%$
- Speedup:
	- 350/200 = 1.75 Program A is 1.75x faster than program B
	- As a percentage:  $(1.75 1) * 100 = 75\%$
- If program C is 1x faster than A, how many cycles does C run for?  $-$  200 cycles (the same as A)
	- What if C is 1.5x faster? 133 cycles (50% faster than A)

## Mean (Average) Performance Numbers

- **Arithmetic**:  $(1/N) * \sum_{P=1,N}$  Latency(P)
	- For units that are proportional to time (e.g., latency)
- **Harmonic:** N  $/\sum_{P=1} N$  1/Throughput(P)
	- For units that are inversely proportional to time (e.g., throughput)
- You can add latencies, but not throughputs
	- Latency( $P1+P2$ , $A)$  = Latency( $P1$ , $A)$  + Latency( $P2$ , $A)$
	- Throughput( $P1+P2$ , $A$ ) != Throughput( $P1$ , $A$ ) + Throughput( $P2$ , $A$ )
		- 1 mile @ 30 miles/hour + 1 mile @ 90 miles/hour
		- Average is **not** 60 miles/hour
- **Geometric**: <sup>N</sup>√∏<sub>P=1.N</sub> Speedup(P)
	- For unitless quantities (e.g., speedup ratios)

## Harmonic Mean Example

- You drive two miles
	- 30 miles per hour for the first mile
	- 90 miles per hour for the second mile
- Question: what was your average speed?
	- Hint: the answer is not 60 miles per hour
	- 0.03333 hours per mile for 1 mile
	- 0.01111 hours per mile for 1 mile
	- 0.02222 hours per mile on average
	- $\bullet$  = 45 miles per hour

## Mean (Average) Performance Numbers

- **Arithmetic**:  $(1/N) * \sum_{P=1..N}$  Latency(P)
	- For units that are proportional to time (e.g., latency)
- **Harmonic**:  $N / \sum_{P=1} N 1/Throught(P)$ 
	- For units that are inversely proportional to time (e.g., throughput)
- You can add latencies, but not throughputs
	- Latency( $P1+P2$ , $A)$  = Latency( $P1$ , $A)$  + Latency( $P2$ , $A)$
	- Throughput( $P1+P2$ , $A$ ) != Throughput( $P1$ , $A$ ) + Throughput( $P2$ , $A$ )
		- 1 mile @ 30 miles/hour + 1 mile @ 90 miles/hour
		- Average is **not** 60 miles/hour
- **Geometric**:  $N \sqrt{\prod_{P=1} N}$  Speedup(P)
	- For unitless quantities (e.g., speedup ratios)

## **CPU Performance**

## Recall: CPU Performance Equation

- Multiple aspects to performance: helps to isolate them
- Latency  $=$  seconds / program  $=$ 
	- (insns / program)  $*$  (cycles / insn)  $*$  (seconds / cycle)
	- **Insns / program**: dynamic insn count
		- Impacted by program, compiler, ISA
	- **Cycles / insn**: CPI
		- Impacted by program, compiler, ISA, micro-arch
	- **Seconds / cycle**: clock period (Hz)
		- Impacted by micro-arch, technology
- For low latency (better performance) minimize all three
	- Difficult: often pull against one another
	- Example we have seen: single-cycle vs multi-cycle
		- Single-cycle: low CPI (good), long clock period (bad)
		- Multi-cycle: high CPI (bad), short clock period (good)

## Cycles per Instruction (CPI)

- **CPI**: Cycle/instruction for **on average**
	- $\bullet$  **IPC** = 1/CPI
		- Used more frequently than CPI
		- Favored because "bigger is better", but harder to compute with
	- Different instructions have different cycle costs
		- E.g., "add" typically takes 1 cycle, "divide" takes >10 cycles
	- Depends on relative instruction frequencies
- CPI example
	- A program executes equal: integer, floating point (FP), memory ops
	- Cycles per instruction type: integer = 1, memory = 2, FP = 3
	- What is the CPI?  $(33\% * 1) + (33\% * 2) + (33\% * 3) = 2$
	- **Caveat**: this sort of calculation ignores many effects
		- Back-of-the-envelope arguments only

## CPI Example

- Assume a processor with instruction frequencies and costs
	- Integer ALU: 50%, 1 cycle
	- Load: 20%, 5 cycle
	- Store: 10%, 1 cycle
	- Branch: 20%, 2 cycle
- Which change would improve performance more?
	- A. Pipeline change to reduce branch cost to 1 cycle?
	- B. Faster data memory to reduce load cost to 3 cycles?
- Compute CPI
	- Base =  $0.5*1 + 0.2*5 + 0.1*1 + 0.2*2 = 2$  CPI
	- $A = 0.5*1 + 0.2*5 + 0.1*1+ 0.2*1 = 1.8$  CPI (1.11x or 11% faster)
	- B =  $0.5*1 + 0.2*3 + 0.1*1 + 0.2*2 = 1.6$  CPI (1.25x or 25% faster)

#### • **B is faster**

## Measuring CPI

- How are CPI and execution-time actually measured?
	- Execution time? stopwatch timer (Unix "time" command)
	- CPI = (CPU time  $*$  clock frequency) / dynamic insn count
	- How is dynamic instruction count measured?
- More useful is CPI breakdown (CPI<sub>CPU</sub>, CPI<sub>MEM</sub>, etc.)
	- So we know what performance problems are and what to fix
	- Hardware event counters
		- Available in most processors today
		- One way to measure dynamic instruction count
		- Calculate CPI using counter frequencies / known event costs
	- Cycle-level micro-architecture simulation
		- + Measure exactly what you want … and impact of potential fixes!
		- Method of choice for many micro-architects

## **Pitfalls of Partial Performance Metrics**

## Mhz (MegaHertz) and Ghz (GigaHertz)

- 1 Hertz  $= 1$  cycle per second 1 Ghz is 1 cycle per nanosecond, 1 Ghz  $=$  1000 Mhz
- (Micro-)architects often ignore dynamic instruction count…
- ... but general public (mostly) also ignores CPI
	- Equates clock frequency with performance!
- Which processor would you buy?
	- Processor A:  $CPI = 2$ , clock = 5 GHz
	- Processor B:  $CPI = 1$ , clock = 3 GHz
	- Probably A, but B is faster (assuming same ISA/compiler)
- Classic example
	- 800 MHz PentiumIII faster than 1 GHz Pentium4!
	- More recent example: Core i7 faster clock-per-clock than Core 2
	- Same ISA and compiler!

### • **Meta-point: danger of partial performance metrics!**

## MIPS (performance metric, not the ISA)

- (Micro) architects often ignore dynamic instruction count
	- Typically work in one ISA/one compiler  $\rightarrow$  treat it as fixed
- CPU performance equation becomes
	- Latency: seconds / insn = (cycles / insn)  $*$  (seconds / cycle)
	- Throughput: **insn / second** = (insn / cycle)  $*$  (cycles / second)
- **MIPS** (millions of instructions per second)
	- **Cycles / second**: clock frequency (in MHz)
	- Example: CPI = 2, clock = 500 MHz  $\rightarrow$  0.5  $*$  500 MHz = 250 MIPS
- Pitfall: may vary inversely with actual performance
	- Compiler removes insns, program gets faster, MIPS goes down
	- Work per instruction varies (e.g., multiply vs. add, FP vs. integer)

## Performance Rules of Thumb

- Design for actual performance, **not peak performance** 
	- Peak performance: "Performance you are guaranteed not to exceed"
	- Greater than "actual" or "average" or "sustained" performance
		- Why? Caches misses, branch mispredictions, etc.
	- For actual performance X, machine capability must be  $> X$
- Easier to "buy" bandwidth than latency
	- Which is easier: to transport more cargo via train:
		- (1) build another track or (2) make a train that goes twice as fast?
	- Use bandwidth to reduce latency

#### • **Build a balanced system**

- Don't over-optimize 1% to the detriment of other 99%
- System performance often determined by slowest component

## Performance Rules of Thumb

#### • **Amdahl's Law**

- Literally: total speedup limited by non-accelerated piece
- Speedup(n, p, s) =  $(s+p) / (s + (p/n))$ 
	- p is "parallel percentage", s is "serial
- Example: can optimize 50% of program A
	- Even "magic" optimization that makes this 50% disappear…
	- …only yields a 2X speedup

# **Benchmarking**

## Processor Performance and Workloads

- Q: what does performance of a chip mean?
- A: nothing, there must be some associated workload
	- **Workload**: set of tasks someone (you) cares about
- **Benchmarks**: standard workloads
	- Used to compare performance across machines
	- Either are or highly representative of actual programs people run
- **Micro-benchmarks**: non-standard non-workloads
	- Tiny programs used to isolate certain aspects of performance
	- Not representative of complex behaviors of real applications
	- Examples: binary tree search, towers-of-hanoi, 8-queens, etc.

## SPEC Benchmarks

- SPEC (Standard Performance Evaluation Corporation)
	- http://www.spec.org/
	- Consortium that collects, standardizes, and distributes benchmarks
	- Post **SPECmark** results for different processors
		- 1 number that represents performance for entire suite
	- Benchmark suites for CPU, Java, I/O, Web, Mail, etc.
	- Updated every few years: so companies don't target benchmarks
- SPEC CPU 2006
	- 12 "integer": bzip2, gcc, perl, hmmer (genomics), h264, etc.
	- 17 "floating point": wrf (weather), povray, sphynx3 (speech), etc.
	- Written in C/C++ and Fortran

## SPECmark 2006

- Reference machine: Sun UltraSPARC II (@ 296 MHz)
- Latency SPECmark
	- For each benchmark
		- Take odd number of samples
		- Choose median
		- Take latency ratio (reference machine / your machine)
	- Take "average" (Geometric mean) of **ratios** over all benchmarks
- Throughput SPECmark
	- Run multiple benchmarks in parallel on multiple-processor system
- Recent (latency) leaders
	- SPECint: Intel 3.3 GHz Xeon W5590 (34.2)
	- SPECfp: Intel 3.2 GHz Xeon W3570 (39.3)

## Another Example: GeekBench

- Set of cross-platform multicore benchmarks
	- Can run on iPhone, Android, laptop, desktop, etc
- Tests integer, floating point, memory, memory bandwidth performance
- GeekBench stores all results online
	- Easy to check scores for many different systems, processors
- Pitfall: Workloads are simple, may not be a completely accurate representation of performance
	- We know they evaluate compared to a baseline benchmark

## GeekBench Numbers

- Desktop
	- Intel "Ivy bridge" at 3.4 GHz  $(4 \text{ cores}) 11,456$
- Laptop:
	- Intel Core  $i7-3520M$  at 2.9 GHz (2 cores) 7,807
- Phones:
	- iPhone  $5$  Apple A6 at 1 GHz (2 cores)  $-1,589$
	- iPhone 4S Apple A5 at 0.8 GHz  $(2 \text{ cores}) 642$
	- Samsung Galaxy S III (North America) Qualcomm Snapdragon  $S3 - 1.500$  GHz (2 cores)  $- 1.429$

### Other Benchmarks

- Parallel benchmarks
	- SPLASH2: Stanford Parallel Applications for Shared Memory
	- NAS: another parallel benchmark suite
	- SPECopenMP: parallelized versions of SPECfp 2000)
	- SPECjbb: Java multithreaded database-like workload
- Transaction Processing Council (TPC)
	- TPC-C: On-line transaction processing (OLTP)
	- TPC-H/R: Decision support systems (DSS)
	- TPC-W: E-commerce database backend workload
	- Have parallelism (intra-query and inter-query)
	- Heavy I/O and memory components

## **Summary**

- Latency  $=$  seconds / program  $=$ 
	- (instructions / program)  $*$  (cycles / instruction)  $*$  (seconds / cycle)
- **Instructions / program**: dynamic instruction count
	- Function of program, compiler, instruction set architecture (ISA)
- **Cycles / instruction**: CPI
	- Function of program, compiler, ISA, micro-architecture
- **Seconds / cycle**: clock period
	- Function of micro-architecture, technology parameters
- Optimize each component
	- This course focuses mostly on CPI (caches, parallelism)
	- …but some on dynamic instruction count (compiler, ISA)
	- ...and some on clock frequency (pipelining, technology)